# **O CONIF** CONSELHO NACIONAL DAS INSTITUIÇÕES DA REDE FEDERAL

# **FORPLAN**

### Fórum de Planejamento e Administração

**METODOLOGIA DA MATRIZ** ORÇAMENTÁRIA DA REDE DE ENSINO PROFISSIONAL E TECNOLÓGICO DE 2021

#### **DIRETORIA DO CONIF**

Prof. Jadir José Pela **Presidente**

Prof. Paulo Henrique Gomes de Lima **Vice-Presidente Administrativo**

Prof. Willian Silva de Paula **Vice-Presidente de Relações Institucionais**

Prof. Rosana Cavalcante dos Santos **Vice-Presidente de Relações Parlamentares**

Prof. Sonia Regina de Souza Fernandes **Vice-Presidente de Assuntos Acadêmicos**

#### **FORPLAN**

**Coordenador Nacional do FORPLAN** Prof. Tatiana Weber

> **Secretário do FORPLAN** Aline Heinz Belo

**Coordenador da Comissão do Orçamento** Prof. Honório José de Morais Neto

### **ELABORAÇÃO:**

### **COMISSÃO DE ORÇAMENTO DO FORPLAN**

# **Sumário**

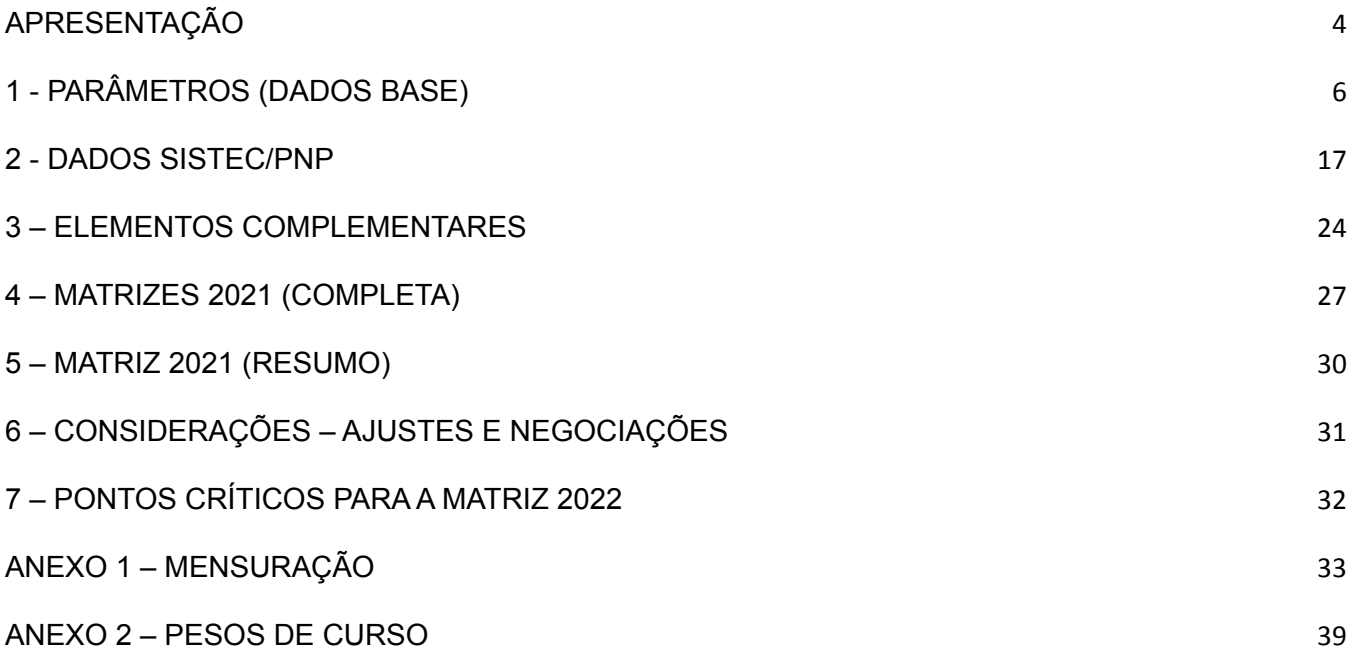

# <span id="page-3-0"></span>APRESENTAÇÃO

Este manual tem como objetivo demonstrar a metodologia de composição e cálculos da Matriz Orçamentária de Custeio e Investimento para as Instituições Federais da Rede de Ensino Profissional e Tecnológico no exercício de 2021 que foi aprovada e apresentada para a **SETEC** 

A metodologia utilizada para distribuição dos recursos destinados aos Institutos Federais de Educação, Ciência e Tecnologia, por parte da Secretaria de Educação Profissional e Tecnológica (SETEC), para o exercício de 2021, considerou para efeito de composição e cálculos uma estrutura e alguns parâmetros.

A estrutura da Matriz foi composta por blocos, sendo estes: Pré-Expansão, Expansão, Reitoria, Ensino à Distância, Assistência Estudantil (IDH/75% do total e ponderação por renda conforme dados da PNP/25% do total), Extensão/Pesquisa/Inovação/Ensino. E os parâmetros utilizados foram os dados extraídos do SISTEC, consolidados e divulgados pela Plataforma Nilo Peçanha referentes ao ano de 2019, IPCA (Índice Nacional de Preços ao Consumidor Amplo Especial), IDH (Índice de Desenvolvimento Humano), categoria dos campi e tipo e pesos dos cursos (apresentado no Anexo 2 deste documento).

A lógica da composição da Matriz considera essencialmente as matrículas dos estudantes dos cursos de nível básico, médio, técnico, tecnológico, graduação, *lato sensu, stricto sensu*, cursos de formação inicial e continuada (FIC) e cursos de educação à distância (EaD) por campus de cada Instituição da Rede Federal. Não foram consideradas as matrículas de alunos associados a programas que recebem recursos próprios e de cursos pagos.

A seguir serão descritas detalhadamente as regras de composição e cálculo da Matriz

CONIF/SETEC 2021 que foi elaborada e disponibilizada em meio digital.

# <span id="page-5-0"></span>1 - PARÂMETROS (DADOS BASE)

#### **Mensuração**

Ao longo do primeiro semestre de 2016, o FORPLAN realizou uma pesquisa para definir qual foi o montante de execução dos campi em 2015.

O objetivo era determinar valores reais para se utilizar como base na Matriz CONIF. Este levantamento foi chamado de Mensuração, e quase todas as instituições colaboraram.

Através da Mensuração, a elaboração da Matriz CONIF 2021 determinou uma série de valores atualizados com base na execução de 2015. O anexo 1 deste documento detalha o trabalho de Mensuração realizado.

#### **Pré-Expansão**

São os campi com presença efetiva (alunos no SISTEC) na Matriz Orçamentária há mais de cinco anos, de todas as instituições (Institutos Federais, CEFETs e o Colégio Pedro II).

- Composição do Valor da Pré-Expansão:

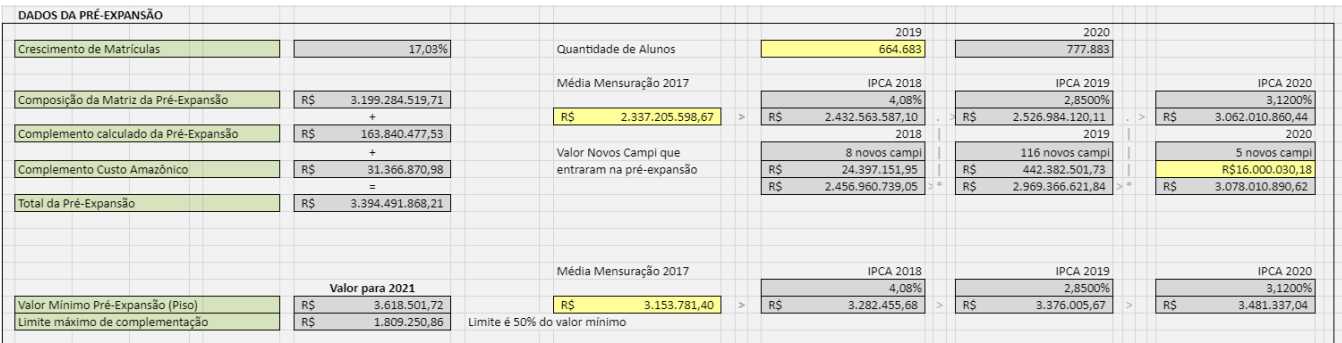

Houve um crescimento da matriz anterior para a atual de 17,03% no número de alunos. Porém a comissão decidiu não considerar este percentual de crescimento da rede.

O valor da pré-expansão a ser distribuído entre os campi para 2021 foi calculado atualizando o valor da Matriz de 2015 (valor A) através do IPCA de 8,47 % (acumulado do ano com o mês de referência junho de 2015 – fonte IBGE).

Em seguida foi incluído o valor do orçamento dos 107 campi que saíram da condição de expansão e passaram a figurar como pré-expansão na Matriz 2017 (valor B). A soma do valor A com o Valor B foi considerado o valor de pré-expansão para 2016.

Este valor para 2016 foi então atualizado (valor C) através do IPCA de 9,3217 % (acumulado do ano com o mês de referência junho de 2016 – fonte IBGE).

Em seguida foi incluído o valor do orçamento dos 20 campi que saíram da condição de expansão e passaram a figurar como pré-expansão na Matriz 2018 (valor D). A soma do valor C com o Valor D foi considerado o valor de pré-expansão para 2017.

O valor da pré-expansão a ser distribuído para 2018 foi calculado atualizando o valor da Matriz de 2017 através do IPCA de 4,0825 % (acumulado do ano com o mês de referência junho de 2017 – fonte IBGE).

Em seguida foi incluído o valor do orçamento dos 8 campi que saíram da condição de expansão e passaram a figurar como pré-expansão na Matriz 2019 (valor E). A soma do valor E com o Valor F foi considerado o valor de pré-expansão para 2018.

O valor da pré-expansão a ser distribuído para 2019 foi calculado atualizando o valor da Matriz de 2018 através do IPCA de 2,85 % (acumulado do ano com o mês de referência junho de 2018 – fonte IBGE).

Em seguida foi incluído o valor do orçamento dos 116 campi que saíram da condição de expansão e passaram a figurar como pré-expansão na Matriz 2020 (valor H). A soma do valor G com o Valor H foi considerado o valor de pré-expansão para 2019.

O valor da pré-expansão a ser distribuído para 2020 foi calculado atualizando o valor da Matriz de 2019 através do IPCA de 3,12 %(acumulado do ano com o mês de referência fevereiro de 2019 – fonte IBGE).

Em seguida foi incluído o valor do orçamento dos 5 campi que saíram da condição de expansão e passaram a figurar como pré-expansão na Matriz 2021 (valor I). A soma do valor H com o Valor I foi considerado o valor de pré-expansão para 2020.

Então, o valor da pré-expansão de 2019 ficou:

Valor A = (Valor 2015 + (8,47% \* valor 2015))

Valor B = Valor do Orçamento de 2016 dos 107 novos campi pré-expansão

Valor da Matriz 2016 = Valor A + Valor B

Valor C = (Valor 2016 + (9,3217% \* valor 2016))

Valor D = Valor do Orçamento de 2017 dos 20 novos campi pré-expansão

Valor da Matriz 2017 = Valor C + Valor D

Valor E = (Valor 2017 + (4,0825% \* valor 2017))

Valor F = Valor do Orçamento de 2018 dos 8 novos campi pré-expansão

Valor da Matriz 2018 = Valor E + Valor F

Valor G = (Valor 2018 + (2,85% \* valor 2018))

Valor H = Valor do Orçamento de 2019 dos 116 novos campi pré-expansão

Valor da Matriz 2019 = Valor G + Valor H

Valor I = Valor do Orçamento de 2020 dos 5 novos campi pré-expansão

Valor da Matriz 2020 = Valor H + Valor I

**Valor da pré-expansão 2020** = (Valor da Matriz 2019 + (3,12% \* valor da Matriz 2019))

O valor de piso para os campi pré-expansão foi determinado através da Mensuração. Definiu-se então um piso mínimo de recursos orçamentários para os campi da pré-expansão. Os campi que não atingiram este piso mínimo pelas regras da Matriz receberam um complemento.

Valor Piso 2016 = Valor Piso 2015 obtido pela Mensuração + (8,47% \* valor Piso 2015 obtido pela Mensuração) Valor Piso 2017 = Valor Piso 2016 + (9,3217% \* valor Piso 2016) Valor Piso 2018 = Valor Piso 2017 + (4,0825% \* valor Piso 2017) Valor Piso 2019 = Valor Piso 2018 + (2,85% \* valor Piso 2018) **Valor Piso 2020** = Valor Piso 2019 + (3,12% \* valor Piso 2019)

O valor do complemento 2020 não pode ultrapassar 50% do piso calculado para 2020.

#### **Valor limite para o complemento 2020** = Valor Piso 2020 \* 50%

Para as Instituições que compõem a Amazônia Legal, foi incluído um adicional de 5% sobre o valor das unidades, afim de compensar os custos amazônicos.

Nos anos anteriores, os valores definidos para proposta do CONIF foram posteriormente ajustados pelo fator de negociação com a SETEC. No caso deste ano, não houve negociação, a SETEC optou por utilizar os valores da LOA de 2020.

#### **Expansão**

São os campi com funcionamento inferior a 5 anos, e Campi Avançados constantes na portaria 378 do MEC de 09 de maio de 2016. Os campi da expansão foram categorizados como: Expansão Padrão, Expansão Capital, Expansão Agrícola e Expansão Campus Avançado.

Desde a matriz 2017, não há mais Expansão Capital, todos tornaram-se pré-expansão.

Para minimizar o impacto da troca de plataforma (SISTEC para PNP), no orçamento dos campi de expansão, a plenária do CONIF decidiu acrescentar 6% nos valores de piso calculados. Este é o último ano a se considerar este acréscimo.

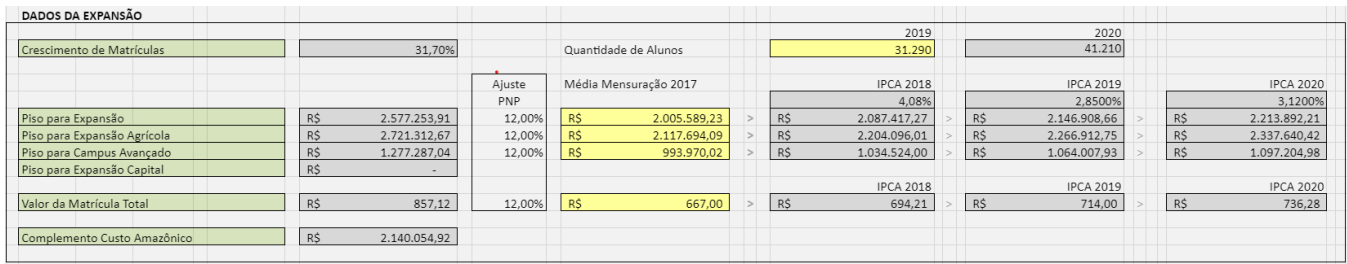

O valor a ser destinado a cada campus da expansão foi determinado através da soma de um piso e um complemento por matrícula total.

Os valores dos pisos foram calculados partindo-se do valor médio obtido pela Mensuração já citada anteriormente.

Os valores dos pisos foram calculados considerando cada tipo de expansão (Expansão Padrão, Expansão Agrícola e Expansão Campus Avançado), atualizando para 2016 o valor dos pisos da Mensuração de 2015 através do IPCA de 8,47%, em seguida atualizando para 2017 através do IPCA de 9,3217%, para 2018 através do IPCA de 4,0825%, para 2019 através do IPCA de 2,85%, e na sequência atualizando novamente através do IPCA de 3,12% para 2020.

Para o valor da matrícula total utilizamos o mesmo raciocínio. O crescimento de matrícula da expansão não foi considerado no cálculo do piso e valor da matrícula total da Expansão.

Então, os pisos da expansão de 2020, ficaram:

Valor 2016 = Valor 2015 + (8,47% \* valor 2015) Valor 2017 = Valor 2016 + (9,3217% \* valor 2016) Valor 2018 = Valor 2017 + (4,0825% \* valor 2017) Valor 2019 = Valor 2018 + (2,85% \* valor 2018)

**Valor 2020** = Valor 2019 + (3,12% \* valor 2019)

Para as Instituições que compõem a Amazônia Legal, foi incluído um adicional de 5% sobre o valor das unidades, afim de compensar os custos amazônicos.

Nos anos anteriores, os valores definidos para proposta do CONIF foram posteriormente ajustados pelo fator de negociação com a SETEC. No caso deste ano, não houve negociação, a SETEC optou por utilizar os valores da LOA de 2019.

#### **Reitoria**

É a unidade gestora central dos institutos, ou seja, o órgão executivo central de uma estrutura multicampi. No caso dos CEFETs, chama-se Direção Geral.

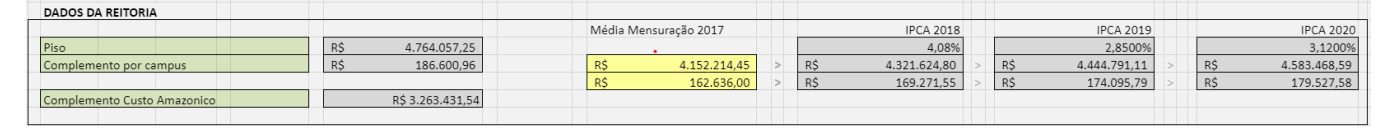

O valor a ser destinado a cada Reitoria foi determinado através da soma de um piso e um complemento por número de campi.

O valor do piso foi calculado confirme os cálculos a seguir:

Valor do Piso 2016 = Valor 2015 + (8,47% \* valor 2015) Valor do Piso 2017 = Valor do Piso 2016 + (9,3217% \* valor do Piso 2016) Valor do Piso 2018 = Valor do Piso 2017 + (4,0825% \* valor do Piso 2017) Valor do Piso 2019 = Valor do Piso 2018 + (2,85% \* valor do Piso 2018) **Valor do Piso 2020** = Valor do Piso 2019 + (3,12% \* valor do Piso 2019)

Valor Complemento 2016 = Valor 2015 + (8,47% \* valor 2015) Valor Complemento 2017 = Valor Complemento 2016 + (9,3217% \* valor Complemento 2016) Valor Complemento 2018 = Valor Complemento 2017 + (4,0825% \* valor Complemento 2017) Valor Complemento 2019 = Valor Complemento 2018 + (2,85% \* valor Complemento 2018) **Valor Complemento 2020** = Valor Complemento 2019 + (3,12% \* valor Complemento 2019)

Para as Instituições que compõem a Amazônia Legal, foi incluído um adicional de 5% sobre o valor das unidades, afim de compensar os custos amazônicos.

Nos anos anteriores, os valores definidos para proposta do CONIF foram posteriormente ajustados pelo fator de negociação com a SETEC. No caso deste ano, não houve negociação, a SETEC optou por utilizar os valores da LOA de 2019.

### **Educação a Distância**

Modalidade de ensino que foi estabelecida como meta para implantação na rede de ensino dos institutos federais e compõe as propostas de complemento de recursos orçamentários na Matriz 2020.

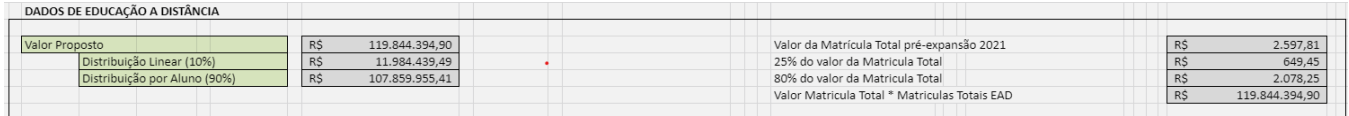

O valor a ser destinado ao ensino a distância foi calculado tomando-se por base o valor da Matrícula Total dos alunos da pré-expansão 2020. Para se chegar a este valor dividiu-se o valor total distribuído para a pré-expansão em 2020 pela soma das Matrículas Totais Presenciais de todos os campi pré-expansão 2020.

Valor MT EAD = (valor pré-expansão 2020 / Matriculas Totais presenciais dos campi pré-expansão)

Em seguida o valor resultante é utilizado para se definir dois valores: o valor da matricula total para cursos financiados pela própria instituição e o valor da matricula total para cursos financiados externamente.

Valor MT EAD institucional = valor MT EAD \* 80% Valor MT EAD externo = valor MT EAD \* 25%

Os valores encontrados foram multiplicados pelas respectivas somas de Matricula Total dos alunos EAD (financiamento institucional e externo) de toda a rede.

Valor EAD 2020 = (Valor MT EAD institucional \* Matricula Total EAD institucional de toda a

rede 2020) + (Valor MT EAD externo \* Matricula Total EAD externo de toda a rede 2020)

A distribuição dos recursos de EaD foi subdividida da seguinte forma: 10% de forma linear entre os institutos e 90% por matrículas totais a cada instituto com cursos e alunos EaD existentes.

Nos anos anteriores, os valores definidos para proposta do CONIF foram posteriormente ajustados pelo fator de negociação com a SETEC. No caso deste ano, não houve negociação, a SETEC optou por utilizar os valores da LOA de 2019.

### **Assistência Estudantil**

Assistência aos estudantes dos cursos presenciais e a distância, assim como os alunos em regime de internato pleno (RIP).

A partir deste ano, os alunos de cursos de Formação Inicial e Continuada passaram a também serem contados para o cálculo de Assistência Estudantil.

E outra mudança: o cálculo do valor da Assistência Estudantil presencial e a distância passaram a considerar não mais a quantidade de alunos, mas a matricula equalizada (por carga horária e dias ativos).

A matricula equalizada é um valor intermediário do cálculo da Matricula Total, quando ainda não foi considerado o peso do curso e a bonificação para agropecuária, como pode ser visto no passo 8 do capitulo 2.

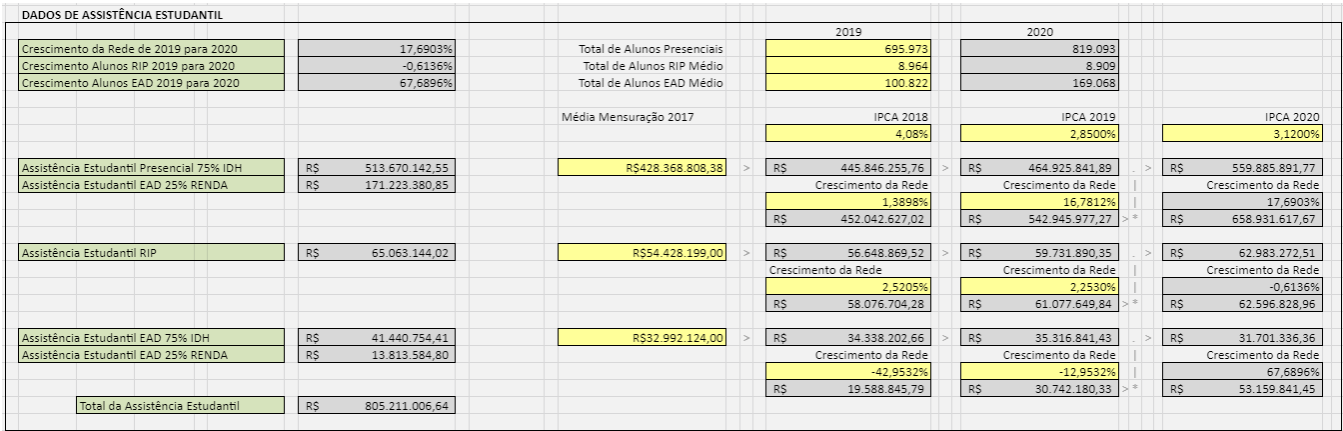

Os valores de referência para Assistência Presencial, EAD e RIP foram calculados conforme metodologia a seguir:

Valor da Assistência Presencial 2016 = Valor 2015 + (8,47% \* valor 2015)

Valor da Assistência Presencial 2017 = Valor da Assistência Presencial 2016 + (9,32% \* valor da Assistência Presencial 2016)

Valor da Assistência Presencial 2017 com percentual de crescimento de matriculas = Valor da Assistência Presencial 2017 + (12,1423% \* valor da Assistência Presencial 2017)

Valor da Assistência Presencial 2018 = Valor da Assistência Presencial 2017 com percentual de crescimento de matriculas + (4,0825% \* valor da Assistência Presencial 2017 com percentual de crescimento de matriculas)

Valor da Assistência Presencial 2018 com percentual de crescimento de matriculas = Valor da Assistência Presencial 2018 + (1,3898% \* valor da Assistência Presencial 2018)

Valor da Assistência Presencial 2019 = Valor da Assistência Presencial 2018 com percentual de crescimento de matriculas + (2,85% \* valor da Assistência Presencial 2018 com percentual de crescimento de matriculas)

**Valor da Assistência Presencial 2020** = Valor da Assistência Presencial 2019 com percentual de crescimento de matriculas + (3,12% \* valor da Assistência Presencial 2019 com percentual de crescimento de matriculas)

Valor da Assistência EAD 2016 = Valor 2015 + (8,47% \* valor 2015) Valor da Assistência EAD 2017 = Valor da Assistência EAD 2016 + (9,3217% \* valor da Assistência EAD 2016)

Valor da Assistência EAD 2017 com percentual de redução de matriculas = Valor da Assistência EAD 2017 + (-12,0697% \* valor da Assistência EAD 2017)

Valor da Assistência EAD 2018 = Valor da Assistência EAD 2017 com percentual de redução de matriculas + (4,0825% \* valor da Assistência EAD 2017 com percentual de redução de matriculas)

Valor da Assistência EAD 2018 com percentual de redução de matriculas = Valor da Assistência EAD 2017 + (-42,9532% \* valor da Assistência EAD 2018)

Valor da Assistência EAD 2019 = Valor da Assistência EAD 2018 com percentual de redução de matriculas + (2,85% \* valor da Assistência EAD 2018 com percentual de redução de matriculas)

**Valor da Assistência EAD 2020** = Valor da Assistência EAD 2019 com percentual de redução de matriculas + (3,12% \* valor da Assistência EAD 2019 com percentual de redução de matriculas)

Valor da Assistência RIP 2016 = Valor 2015 + (8,47% \* valor 2015)

Valor da Assistência RIP 2017 = Valor da Assistência RIP 2016 + (9,3217% \* valor da Assistência RIP 2016)

Valor da Assistência RIP 2017 com percentual de redução de matriculas = Valor da Assistência RIP 2017 + (-2,9512% \* valor da Assistência RIP 2017)

Valor da Assistência RIP 2018 = Valor da Assistência RIP 2017 com percentual de redução de matriculas + (4,0825% \* valor da Assistência RIP 2017 com percentual de redução de matriculas)

Valor da Assistência RIP 2018 com percentual de crescimento de matriculas = Valor da Assistência RIP 2018 + (2,5205% \* valor da Assistência RIP 2018)

Valor da Assistência RIP 2019 = Valor da Assistência RIP 2018 com percentual de crescimento de matriculas + (2,85% \* valor da Assistência RIP 2018 com percentual de crescimento de matriculas)

**Valor da Assistência RIP 2020** = Valor da Assistência RIP 2019 com percentual de crescimento de matriculas + (3,12% \* valor da Assistência RIP 2019 com percentual de crescimento de matriculas)

Nos anos anteriores, os valores definidos para proposta do CONIF foram posteriormente ajustados pelo fator de negociação com a SETEC. No caso deste ano, não houve negociação, a SETEC optou por utilizar os valores da LOA de 2019.

### **Pesquisa Aplicada, Inovação Tecnológica, Extensão Tecnológica e Projetos de Ensino.**

Representam as ações de ensino, pesquisa, inovação e extensão desenvolvidas na rede de ensino dos institutos federais.

Os valores foram calculados atualizando os três valores utilizados na Matriz Proposta pelo CONIF em 2019 através do IPCA de 3,12%. No caso valor para Projetos de Ensino, que é novidade para esta matriz, utilizamos o mesmo valor dos outros incentivos.

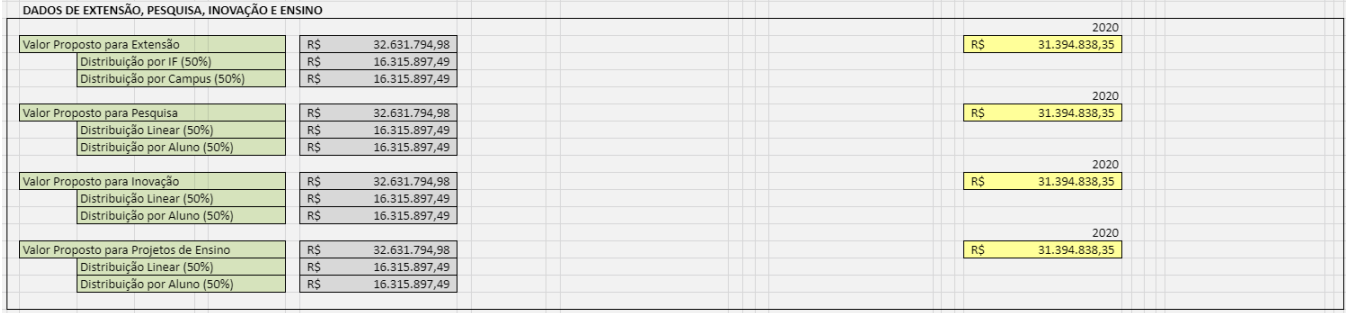

Os valores de cada item foram divididos da seguinte forma: 50% linear por instituto e 50% proporcional ao número de campus de cada instituto.

Nos anos anteriores, os valores definidos para proposta do CONIF foram posteriormente ajustados pelo fator de negociação com a SETEC. No caso deste ano, não houve negociação, a SETEC optou por utilizar os valores da LOA de 2020.

# <span id="page-16-0"></span>2 - DADOS SISTEC/PNP

O cálculo da Matriz CONIF utiliza o conjunto de dados acadêmicos, que são informados pelos institutos, através do Sistema Nacional de Informações da Educação Profissional e Tecnológica (SISTEC) e consolidados na PNP. Para elaboração da Matriz 2021 os dados utilizados foram os referentes ao primeiro e segundo semestres de 2019. Com base nas informações existentes, foram calculados os dados essenciais para a composição da Matriz.

A seguir são descritos os dados e fórmulas de cálculo utilizadas.

### **- Dados Estruturados extraídos da PNP:**

Alunos MATRICULADOS por CICLO destacando os seguintes itens:

UF do Instituto Município do Campus Nome do Instituto – Nome do Campus

Categoria do Campus - Enquadramento dos Campi: Pré-expansão, Expansão, Expansão Agrícola (dados pré-existentes e dados da portaria 378/2016 do MEC)

Modalidade de Ensino (Presencial ou distância) Área ou Eixo do Curso Tipo do Curso (ensino básico, ensino fundamental, ensino médio, técnico, tecnológico, licenciatura, graduação, especialização, mestrado profissional, mestrado, doutorado, formação inicial e continuada) PROEJA (SIM ou NÃO) Nome do Curso

Peso do Curso (baseado em levantamento efetuado pela Comissão de Pesos e Bonificação, presente no Anexo 2 deste manual)

Curso de Agropecuária - SIM ou NÃO (baseado em levantamento efetuado pela Comissão de Pesos e Bonificação, presente no Anexo 2 deste manual)

Código do Ciclo

Nome do Ciclo

Financiamento Externo (SIM ou NÃO) Data Inicial do Período Analisado Data Final do Período Analisado Data do Início do Ciclo Data do Fim do Ciclo Carga Horária do Ciclo Número de Vagas Ofertadas por Ciclo (ou matrículas iniciais) Número de Matrículas Ativas no Período Analisado Número de Matrículas de Alunos que Concluíram o Curso (Formados) Número de Alunos RIP. Este dado foi levantado diretamente junto as Instituições da Rede.

### **- Dados calculados com base na PNP:**

Passo a Passo da Equalização, Ponderação, e Bonificação das Matrículas Base até as Matrículas Totais:

Equalização: Equiparar todos os ciclos ofertados de acordo com suas respectivas cargas horárias em relação à carga horária padrão de 800 horas anuais e dias ativos do ciclo no período analisado.

1º Passo: Cálculo dos dias totais do ciclo:

# **DTC = (DPFC - DIC) + 1**

Onde:

DTC = Dias totais do Ciclo DPFC = Data prevista do fim do ciclo DIC = Data do Início do Ciclo

2º Passo: Cálculo da Carga Horária Média Diária **CHMD = CHC ÷ DTC** Onde:

CHMD = Carga Horária Média Diária CHC = Carga Horária do Ciclo DTC = Dias totais do Ciclo

3º Passo: Cálculo da Carga Horária Anualizada

Se o Ciclo tem duração maior que 365 dias: **CHA = CHMD x 365** Onde: CHA = Carga Horária Anualizada CHMD = Carga Horária Média Diária

Se o ciclo tem duração menor ou igual 365 dias: **CHA = CHC** Onde: CHA = Carga Horária Anualizada CHC = Carga Horária do Ciclo

4º Passo: Cálculo do Fator de Equalização de Carga Horária

#### **FECH = CHA ÷ 800**

Onde: FECH = Fator de Equalização de Carga Horária CHA = Carga Horária Anualizada

5º Passo: Cálculo de Dias Ativos do ciclo no Período Analisado

a) Ciclos que começaram antes do início do período analisado e finalizaram depois do término do período analisado (Ciclo com duração integral em relação ao período analisado):

#### **DACP = (DFPA – DIPA) + 1**

Onde:

DACP = Dias Ativos do Ciclo no Período

DFPA = Data do Final do Período Analisado

DIPA = Data do Início do Período Analisado

b) Ciclos que começaram depois do início e finalizaram antes do fim do período analisado e terminaram depois do final do período analisado (Ciclos com duração parcial em relação ao período analisado):

# **DACP = (DFPA – DIC) + 1**

Onde: DACP = Dias Ativos do Ciclo no Período DFPA = Data do Final do Período Analisado DIC = Data de Início do Ciclo

**c)** Ciclos que começam antes do início do período analisado e terminaram antes do final do período analisado e depois de início do período analisado (Ciclos com duração parcial em relação ao período analisado):

# **DACP = (DFC – DIPA) + 1**

Onde: DACP = Dias Ativos do Ciclo no Período DFC = Data do Final do Ciclo DIPA = Data de Início do Período Analisado

d) Cursos que começaram depois do início do período analisado e terminaram antes do final do período analisado (Cursos com duração parcial em relação ao período analisado):

# **DACP = (DFC – DIC) + 1**

Onde: DACP = Dias Ativos do Ciclo no Período DFC = Data do Final do Ciclo DIC = Data de Início do Ciclo

e) Cursos que começaram antes do início do período analisado e terminaram antes do início do período analisado (Cursos que terminaram antes de iniciar o período analisado, mas que ainda tem alunos matriculados no ciclo):

# **DACP = ((DFPA – DIPA) + 1) ÷ 2**

Onde:

DACP = Dias Ativos do Ciclo no Período

DFPA = Data do Final do Período Analisado

DIPA = Data de Início do Período Analisado

Obs.: Nestes casos é impossível calcular os dias ativos no ciclo, pois todos os alunos deveriam ter se formado. Consideramos, então, uma média de dias ativos igual à metade do número de dias do período analisado.

6º Passo: Cálculo do Fator de Equalização de Dias Ativos

# **FEDA = DACP ÷ ((DFPA – DIPA) + 1)**

Onde:

FEDA = Fator de Equalização de Dias Ativos DACP = Dias Ativos do Ciclo no Período DFPA = Data do Final do Período Analisado DIPA = Data de Início do Período Analisado

7º Passo: Cálculo do Fator de Equalização de Carga Horária e Dias Ativos

# **FECHDA = FECH x FEDA**

Onde:

FECHDA = Fator de Equalização de Carga Horária e Dias Ativos FECH = Fator de Equalização de Carga Horária FEDA = Fator de Equalização de Dias Ativos

8º Passo: Cálculo das Matrículas Equalizadas por Carga Horária e Dias Ativos

# **MECHDA = FECHDA x MAPA**

Onde:

MECHDA = Matrículas Equalizadas por Carga Horária e Dias Ativos

FECHDA = Fator de Equalização de Carga Horária e Dias Ativos

MAPA = Matrículas Ativas no Período Analisado.

Porém, se a data prevista para o término do ciclo é anterior ao início do período analisado, todos os alunos ainda ativos já deveriam ter se formado. Portanto, para que se insira um fator qualitativo na Matriz, os alunos que já deveriam ter se formado até 3 anos depois do término dos seus ciclos serão considerados e os que já deveriam ter se formado e estão ativos a mais de 3 anos do término dos seus ciclos NÃO serão mais considerados. Nestes casos utiliza-se a fórmula abaixo:

 $MECHDA = FFCHDA \times MAPA \times 50\%$ 

Onde: MECHDA = Matrículas Equalizadas por Carga Horária e Dias Ativos FECHDA = Fator de Equalização de Carga Horária e Dias Ativos MAPA = Matrículas Ativas no Período Analisado

9º Passo: Cálculo das Matrículas Ponderadas

**Ponderação**: Aplicar os pesos atribuídos a cada curso sobre as matrículas equalizadas, veja o anexo 2 deste documento.

MP = MECHDA x PC

Onde: MP = Matrículas Ponderadas MECHDA = Matrículas Equalizadas por Carga Horária e Dias Ativos PC = Peso do Curso

10º Passo: Cálculo do Bônus para Cursos de Agropecuária

**Bonificação**: Acréscimo para cursos da área de agropecuária devido à necessidade de manutenção em condições de fazenda.

 $BA = MPAGRO \times 50\%$ 

Onde: BA = Bônus de Curso de Agropecuária MPAGRO = Matrículas Ponderadas dos cursos de agropecuária

11º Passo: Cálculo das Matrículas Totais

 $MT = MP + BA$ 

Onde: MT = Matrículas Totais MP = Matrículas Ponderadas BA = Bônus Agropecuária

# <span id="page-23-0"></span>3 – ELEMENTOS COMPLEMENTARES

### **- Ensino a Distância**

Como já foi descrito no tópico 1 deste documento, o valor a ser destinado ao ensino a distância foi calculado baseado nos valores da pré-expansão.

A distribuição dos recursos do EaD foi dividida da seguinte forma: 10% do valor total foi subdividido entre os institutos de forma linear, e 90% do valor total foi subdividido entre os institutos, considerando o número de matrículas totais de alunos EaD existentes.

Dados calculados para EaD:

Total MT EaD de cada campus = Média de Matrículas Totais EaD dos períodos de 2019.1 e 2019.2

O valor a ser distribuído Valor EAD 2021 foi calculado no capitulo 1. Em seguida calcula-se a fração que cada campus tem direito:

Fração EaD = Total MT EaD de cada Campus / Total MT da Rede

Distribuição por Fração = Fração EaD \* 90% do Valor EAD 2020

Distribuição Linear = 10% do Valor EAD 2020 / 41

Onde:

41 = número de instituições que compõem a Rede EPT (38 institutos federais + 2 CEFET's + Colégio Pedro II)

### **- Assistência Estudantil**

Como já foi descrito no tópico 1 deste documento, o valor da assistência estudantil para 2021 considerou o valor referência por aluno a ser assistido. Para a assistência estudantil foi considerada matricula equalizada.

Calculados para Assistência Estudantil: Assistência Estudantil Presencial Total Geral = (Total 2019.1 + Total 2019.2)/2

Onde:

Total Geral = Média das Matrículas Equalizadas presenciais do campus dos períodos analisados.

Total 2018.1 = Soma das Matrículas Equalizadas presenciais do 1º semestre de 2019 Total 2018.2 = Soma das Matrículas Equalizadas presenciais do 2º semestre de 2019

IDH Ponderado = IDH do município \* Total Geral

```
Fator de Potencialização do IDH = (IDH do município – IDH ponderado médio) * (IDH maior /
IDH menor)
```
Onde:

```
IDH Ponderado Médio = Média dos IDH ponderados dos municípios
```

```
Recurso a ser disponibilizado por Aluno = Valor Médio por Aluno – (Fator de potencialização
do IDH * Valor Médio por Aluno)
```
Onde:

Valor Médio por Aluno = Recurso total da Assistência Presencial / Total Geral de Matrículas da Rede

Recurso a ser disponibilizado por campus = Recurso a ser disponibilizado por aluno \* Total Geral do campus

#### **Assistência Estudantil RIP**

Recurso a ser disponibilizado por campus = (Quantidade Média de Alunos RIP / Total de Alunos da Rede) \* Total de Recurso disponibilizado para RIP

#### **Assistência Estudantil EaD**

Recurso a ser disponibilizado por campus = (Matrícula Equalizada Média de Alunos EaD /

Matrícula Equalizada Total da Rede) \* Total de Recurso disponibilizado para EaD

# <span id="page-26-0"></span>4 – MATRIZES 2021 (COMPLETA)

Esta planilha realiza a consolidação dos valores destinados à Rede EPT por campus e por instituto, ou seja, é a Matriz composta com todos os valores totalizando o recurso orçamentário de toda Rede EPT.

Os cálculos da matriz foram estruturados por blocos temáticos já descritos nos tópicos anteriores:

### **Bloco Pré-Expansão**

Total Geral MT Pré-Expansão (média das matrículas totais) = (Matrícula Totais Pré-Expansão 2019.1 + Matrículas Totais Pré-Expansão 2019.2) / 2

Fração Geral Pré-Expansão = Total Geral MT Pré-Expansão de cada campus / Total Geral MT Pré-Expansão da Rede EPT

Matriz 2020 Pré-Expansão = Fração Geral Pré-Expansão \* Total de recurso disponibilizado para a Pré-Expansão

#### **Bloco Expansão**

Os pisos da expansão são definidos por categoria, e somados a um complemento.

Complemento por Matrícula Total = ((Matrículas Totais 2019.1 + Matrículas Totais 2019.2) / 2) \* Valor da Matrícula Total

Total da Expansão = Piso + Complemento por Matrícula Total

#### **Bloco Reitoria**

Total Reitoria = Piso + (Complemento por Campus \* Número de Campi do instituto)

### **Bloco Ensino a Distância (EaD)**

Total EaD por Instituto = Valor distribuído por fração + Valor distribuído linear

### **Bloco Assistência Estudantil (AE)**

Total Assistência Estudantil por Instituto = Recursos a serem disponibilizados para AE Presencial + Recursos a serem disponibilizados para AE RIP + Recursos a serem disponibilizados para AE EaD

# **Blocos Projetos de Ensino, Pesquisa Aplicada, Inovação Tecnológica e Extensão Tecnológica**

Ensino Linear Campus = (Número de Campi do Instituto / Número de Campi da Rede) \* Valor para Ensino Linear por Campus

Ensino Linear Instituição = Valor para Ensino Linear por Instituição / Número de Instituições da Rede

Pesquisa Linear Campus = (Número de Campi do Instituto / Número de Campi da Rede) \* Valor para Pesquisa Linear por Campus

Pesquisa Linear Instituição = Valor para Pesquisa Linear por Instituição / Número de Instituições da Rede

Extensão Linear Campus = (Número de Campi do Instituto / Número de Campi da Rede) \* Valor para Extensão Linear por Campus

Extensão Linear Instituição = Valor para Extensão Linear por Instituição / Número de Instituições da Rede

Inovação Linear Campus = (Número de Campi do Instituto / Número de Campi da Rede) \*

Valor para Inovação Linear por Campus

Inovação Linear Instituição = Valor para Inovação Linear por Instituição / Número de Instituições da Rede

**MATRIZ PLOA 2021** = Total de recursos a serem distribuídos para cada unidade da rede**.**

Obs.: Os valores que se encontram nas linhas que identificam cada Instituição é a soma dos valores dos Campi que a compõe.

# <span id="page-29-0"></span>5 – MATRIZ 2021 (RESUMO)

Planilha que apresenta resumidamente os valores para Pré-Expansão, Expansão, Reitoria (incluindo EaD, Pesquisa Aplicada, Inovação Tecnológica e Extensão Tecnológica), MATRIZ 2020 proposta final, Assistência Estudantil e o valor da Anuidade do CONIF.

O valor da Anuidade CONIF é calculado através de uma fração de 0,15% do valor da MATRIZ 2021 proposta final para cada Instituição.

# **6 –** CONSIDERAÇÕES – AJUSTES E NEGOCIAÇÕES

A MATRIZ 2021 foi aprovada pelo CONIF e apresentada à SETEC, porém, não houve negociação, uma vez que foi usado os valores da LOA 2020 com diferença a menor para a rede.

O número de campus na Matriz 2020 passou para 618. A definição dos campi que deveriam entrar na Matriz, foi baseada na portaria 378 do MEC de 09 de maio de 2017, e demais portarias publicadas posteriormente.

# 7 – PONTOS CRÍTICOS PARA A MATRIZ 2022

Aperfeiçoamento do software da Matriz CONIF para facilitar e melhorar o processo de construção.

Estudo para uma nova categorização dos campi a ser adotada em 2022 ou 2023.

Atualização da mensuração para cálculo dos novos pisos, considerando uma nova categorização dos campi.

Discutir a adoção da RAP (Portaria 25 de 13/08/2015) na Matriz.

Incluir no cálculo do IDH as cidades que são atendidas pelo campus, formando um IDH médio para ser utilizado para aquele campus.

Criação de POs para pesquisa, inovação e extensão dentro da 20RL, para facilitar o acompanhamento da execução.

# <span id="page-32-0"></span>ANEXO 1 – MENSURAÇÃO

Na elaboração da Matriz Orçamentária 2021, foi levado em consideração novo modelo de cálculo dos Pisos que compõem os blocos da ferramenta de distribuição de recursos.

Para se encontrar valores mais próximos da realizada de funcionamento das unidades gestoras, foi realizado levantamento de informações relacionadas a mensuração do funcionamento das unidades, classificadas em Reitoria, Pré-Expansão, Expansão Padrão, Expansão Agrícola e Campus Avançados.

Foram consideradas as seguintes variáveis juntos aos Institutos Federais, Cefets e Colégio Pedro II:

Gastos com Segurança; Gastos com Limpeza;

Gastos com terceirizados na Fazenda;

Gastos com motoristas terceirizados;

Gastos com outros terceirizados;

Gastos com energia elétrica;

Gastos com água e esgoto;

Gastos com telefonia;

Gastos com manutenção predial;

Gastos com locação de veículos;

Gastos com combustível;

Gastos com manutenção de frotas;

Gastos com servicos postais;

Gastos com publicidade legal;

Gastos com reprografia;

Gastos com locação de imóveis.

Valor do Piso referente a Reitoria

Quadro 1 - Valores dos Pisos referente ao recurso da Reitoria

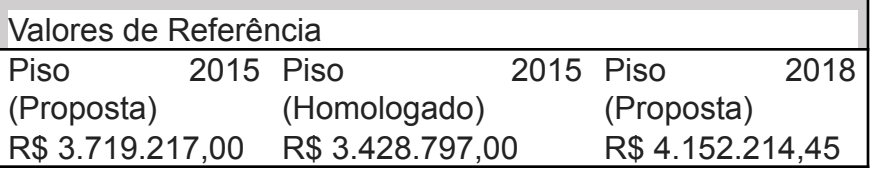

Das 41 unidades que compõem a Rede Federal, 33 preencheram a planilha com as informações para estimar o dimensionamento do recurso para o funcionamento da Reitoria, o que representa cerca de 87%.

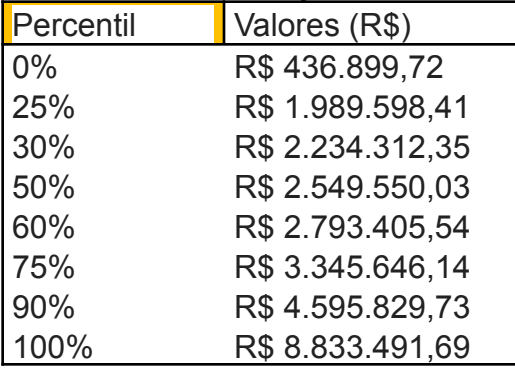

Quadro 2 – Distribuição dos valores das variáveis do funcionamento em percentis

Observa-se que a amostra dos dados apresentou grande dispersão, conforme constatado pelo coeficiente de variação de 55% de dispersão dos valores.

Quadro 3 –Valores estatísticos da amostra para cálculo do Piso da Reitoria

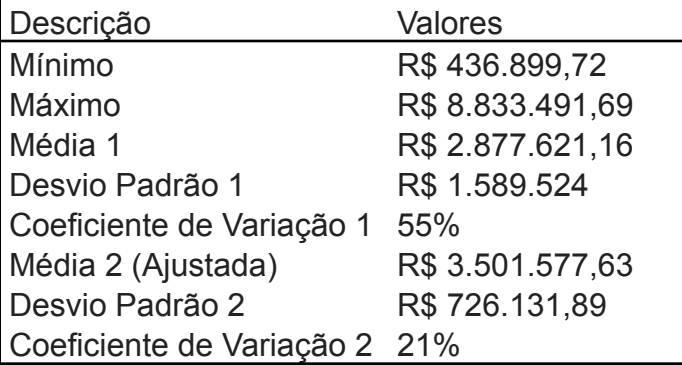

Valor Calculado para o Piso da Reitoria Piso da Reitoria = ((Média 2 (Ajustada) \* 1, 0847(IPCA 2015)) \* 1,0932) = R\$ 4.152.214, 45

Valor do Piso referente a Pré-Expansão

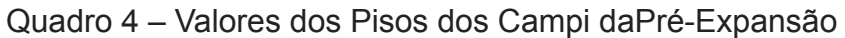

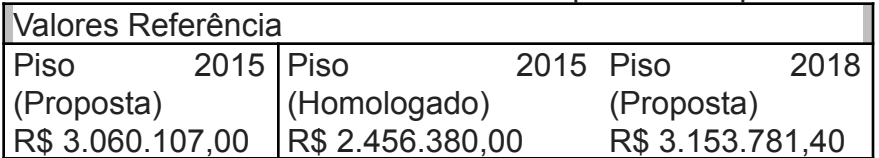

192 unidades preencheram as informações em um universo de 234 Campus, o que representa 82% de retorno de resposta.

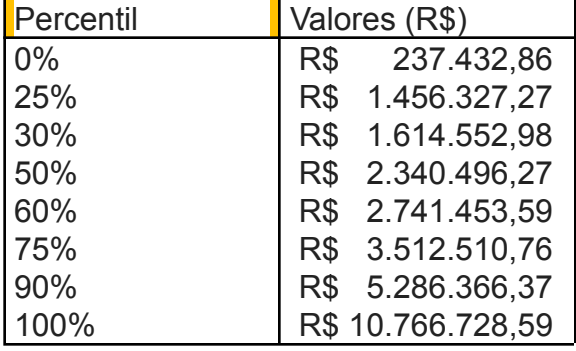

Quadro 5 – Distribuição dos valores das variáveis do funcionamento em percentis

Quadro 6 - Valores estatísticos da amostra para cálculo do Piso da Pré-Expansão

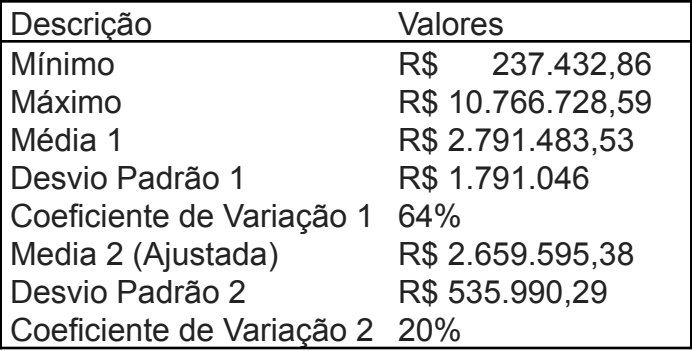

Valor Calculado para o Piso dos Campi da Pré-Expansão

Valor Calculado para o Piso da Pré-Expansão Piso da Pré-Expansão = ((Média 2 (Ajustada) \* 1, 0847(IPCA 2015)) \* 1,0932) =R\$ 3.153.781,40

Valor do Piso referente à Expansão

Quadro 7 - Valores dos pisos dos Campi da Expansão

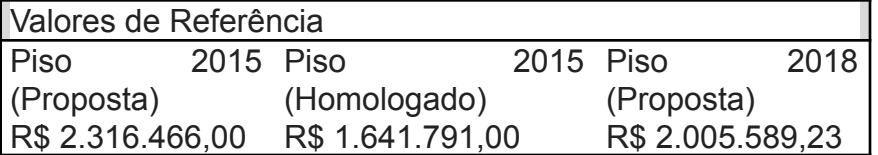

224 unidades preencheram as informações em um universo de 282 Campus, o que representa 79% de retorno de resposta.

Quadro 8 - Distribuição dos valores das variáveis do funcionamento em percentis

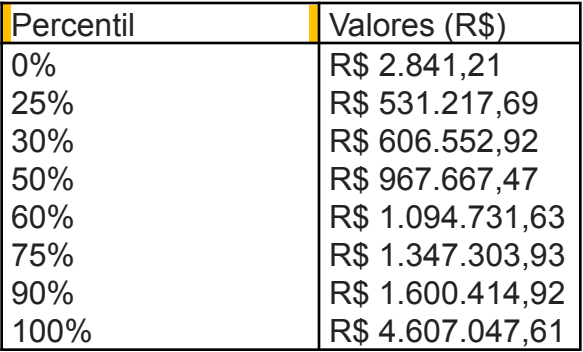

Quadro 9 - Valores estatísticos da amostra para cálculo do Piso da Expansão

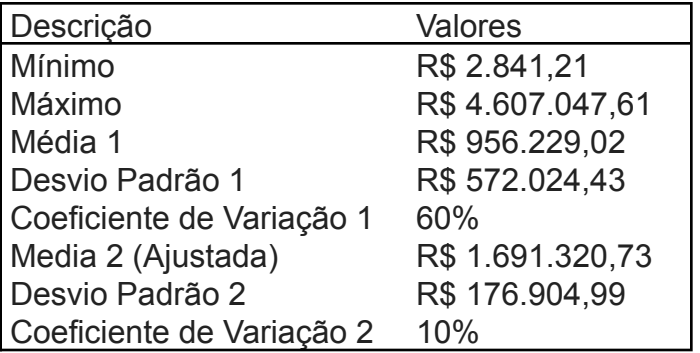

Valor Calculado para o Piso dos Campi da Expansão

Valor Calculado para o Piso da Expansão Piso da Expansão = ((Média 2 (Ajustada) \* 1, 0847(IPCA 2015)) \* 1,0932) = R\$ 2.005.589,23

Valor do Piso referente à Expansão Agrícola

Quadro 10 - Valores dos Pisos dos Campi da Expansão Agrícola

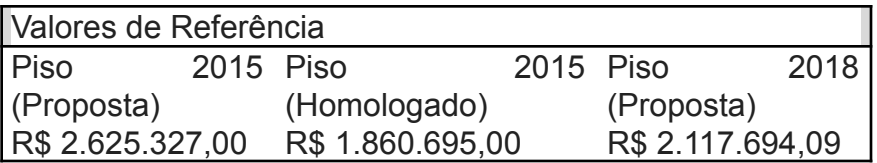

23 unidades preencheram as informações em um universo de 29 Campus, o que representa 79% de retorno de resposta.

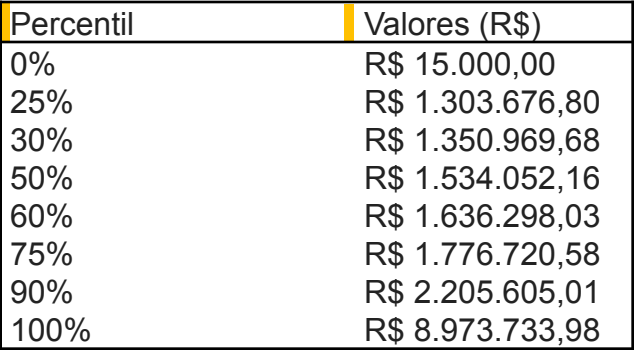

Quadro 11 - Distribuição dos valores das variáveis do funcionamento em percentis

Quadro 12 - Valores estatísticos da amostra para cálculo do Piso da Expansão Agrícola

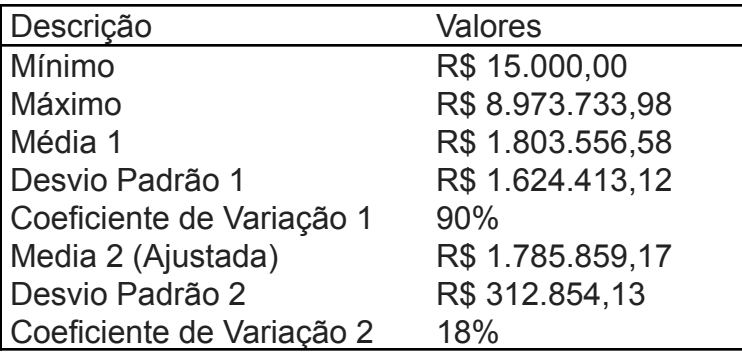

Valor Calculado para o Piso da Expansão Agrícola Piso da Expansão Agrícola = ((Média 2 (Ajustada) \* 1, 0847(IPCA 2015)) \* 1,0932) = R\$ 2.117694,09

Valor do Piso referente aos Campi Avançados

Quadro 13 - Valores dos Pisos dos Campus Avançado

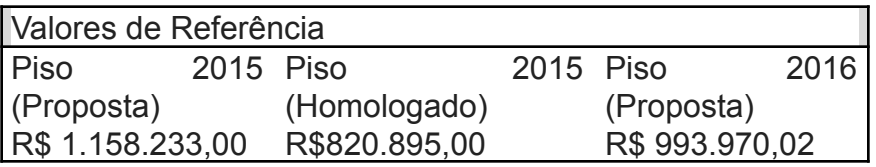

36 unidades preencheram as informações em um universo de 41 Campus, o que representa 88% de retorno de resposta.

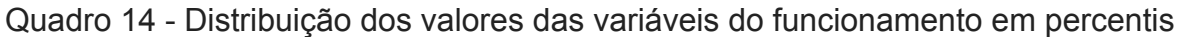

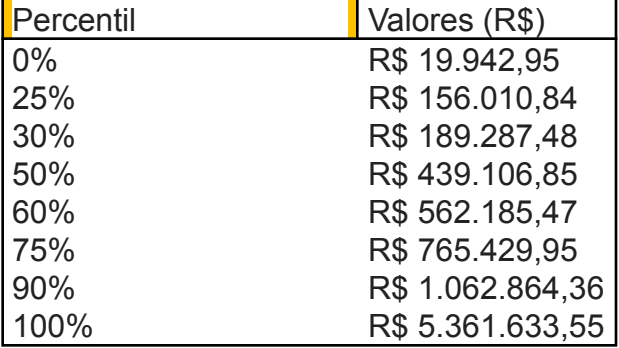

Quadro 16 - Valores estatísticos da amostra para cálculo do Piso dos Campi Avançados

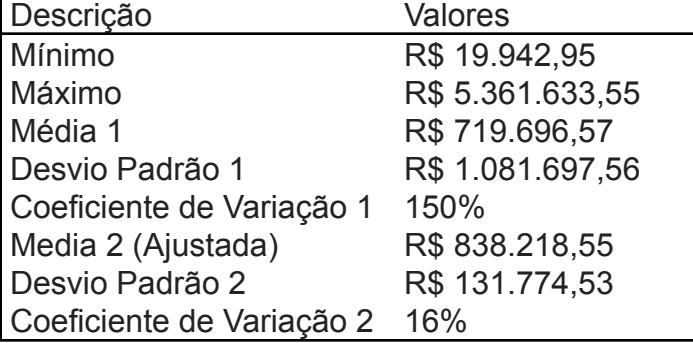

Valor Calculado para o Piso dos Campi Avançados

Piso do Campus Avançado = ((Média 2 (Ajustada) \* 1, 0847(IPCA 2015)) \* 1,0932) = R\$ 993.970,02

# <span id="page-38-0"></span>ANEXO 2 – PESOS DE CURSO

Antes da elaboração da Matriz Orçamentária 2018, uma comissão específica elaborou uma nova proposta de pesos de curso que passou a ser utilizada deste então. Esta comissão levou em consideração a quantidade de laboratórios informada no catálogo de cursos técnicos, editado pela SETEC.

Durante a discussão da proposta na plenária do CONIF, outras propostas foram aprovadas, sendo que o resultado final foi o seguinte:

#### **Proposta aprovada para classificação dos pesos de cursos**

Aumento de 3 para 4 classificações de pesos, com variação de 0,5 pontos entre eles. Menor peso igual a 1,0 e maior peso igual a 2,5.

#### **Critério utilizado como referência**

Número de laboratórios profissionalizantes previstos para cada curso técnico conforme CNCT 2014.

- ✔ Peso 1,0: 1 laboratório;
- $\vee$  Peso 1,5: 2 laboratórios;
- ✔ Peso 2,0: 3 laboratórios;
- $\vee$  Peso 2,5: 4 ou mais laboratórios.

#### **- Divisão dos pesos:**

- ✔ Cursos FIC: Peso 1,0
- ✔ Ensino Básico: Peso 1,0
- $\vee$  Ensino Fundamental I: Peso 1,0
- $\checkmark$  Ensino Fundamental II: Peso 1,5 (em função dos laboratórios propedêuticos)
- $\triangleright$  Ensino Médio: Peso 1,5 (em função dos laboratórios propedêuticos)
- ✔ Cursos Técnicos: Peso de acordo com critério de referência. Cursos integrados terão no mínimo Peso 1,5 (em função dos laboratórios propedêuticos)
- ✔ Cursos Proeja: Peso 2,5

✔ Cursos Superiores:

Tecnologia e Bacharelados: Verticalização a partir do critério de referência;

● Licenciaturas: Todos os cursos com peso 2,5;

Pós-Graduação Lato Sensu: indicação de peso a partir dos critérios de referência;

Pós-Graduação Stricto Sensu: Peso 2,5 mais bonificação de 50% = Peso 3,75.